# Lecture 25: Coroutines

Marvin Zhang 08/03/2016

# **Announcements**

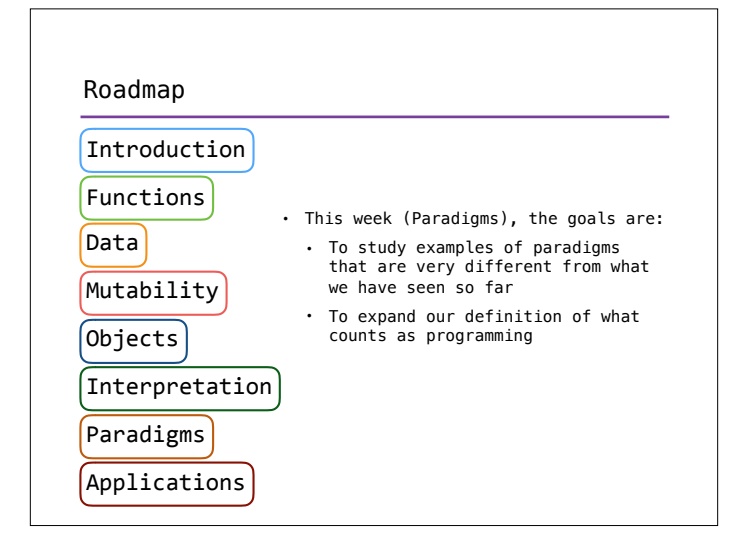

## Event-Driven Programming

- Almost all programs we have seen so far involve the program running in isolation until completion
- But many practical applications involve *communication* between different programs or with a user
	- For example, many web applications have to wait for user input, such as mouse clicks or text input
	- We have seen one example of this: interactive interpreters wait for the user to type in code before it can execute that code and produce a result
- This style of programming is called *event-driven*, because different *events*, such as user input, trigger different parts of our program to execute

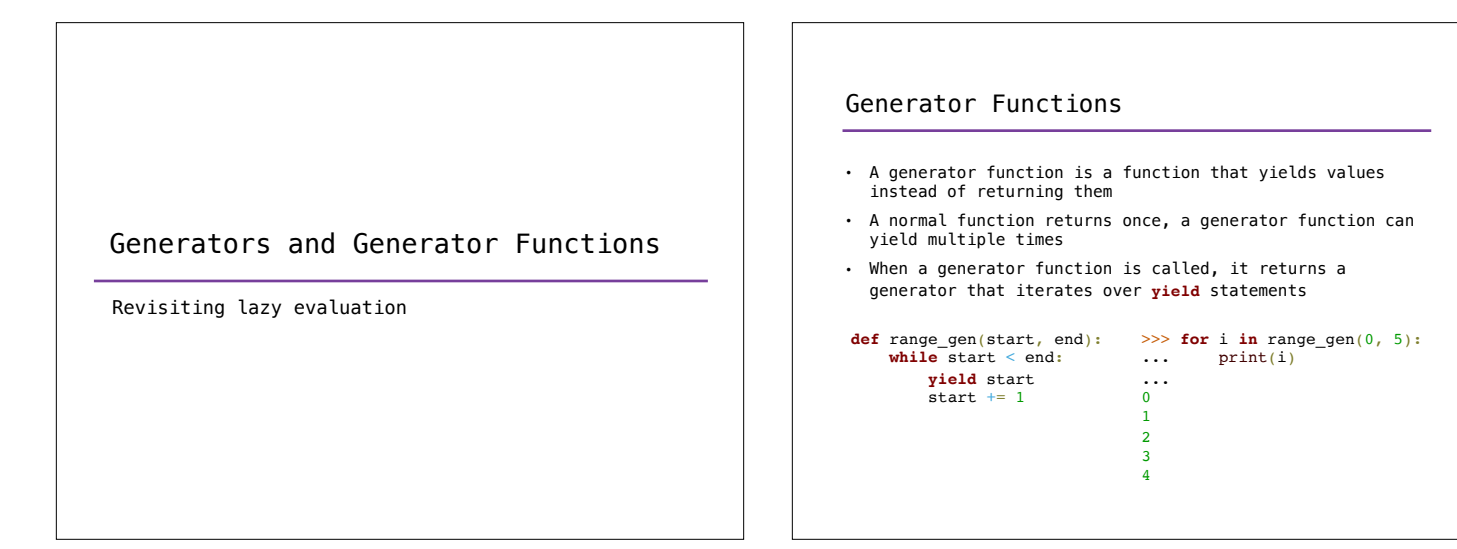

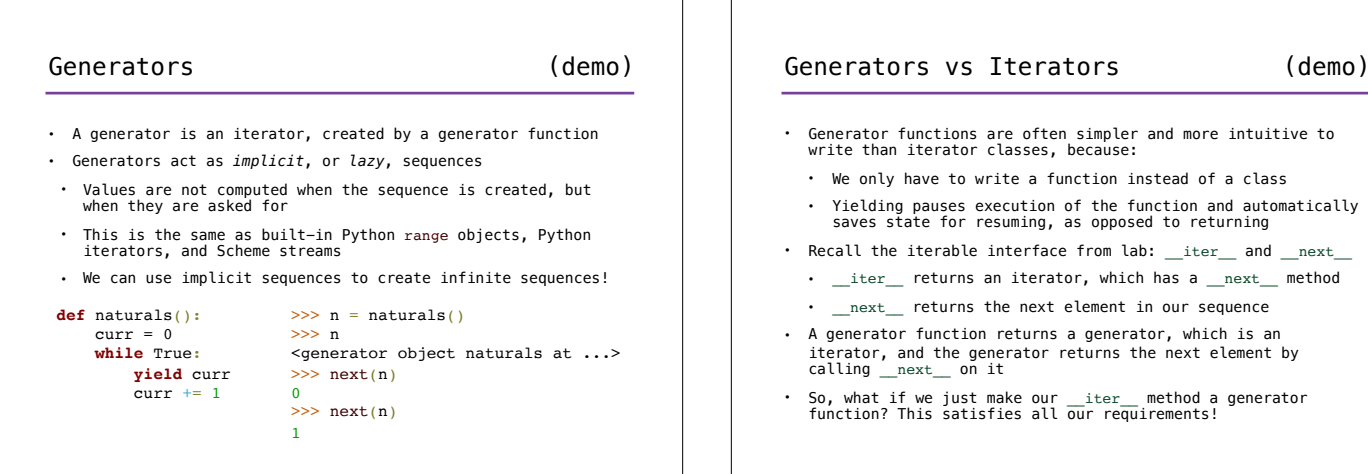

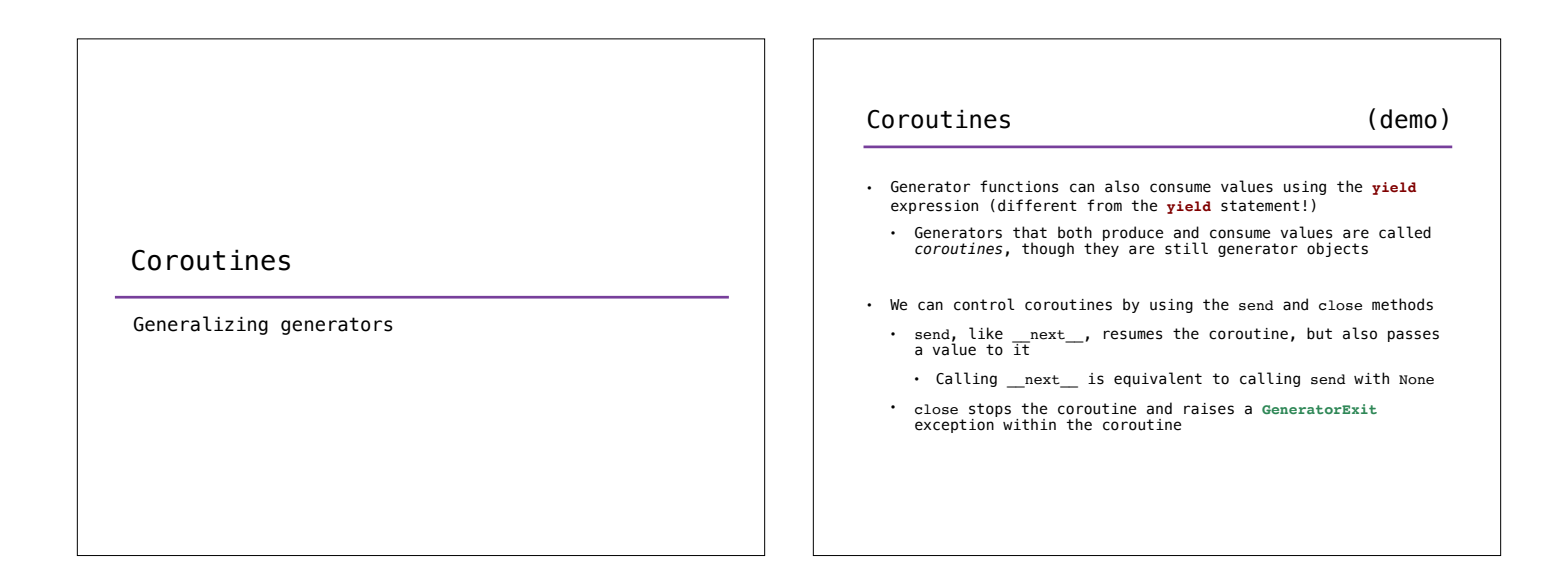

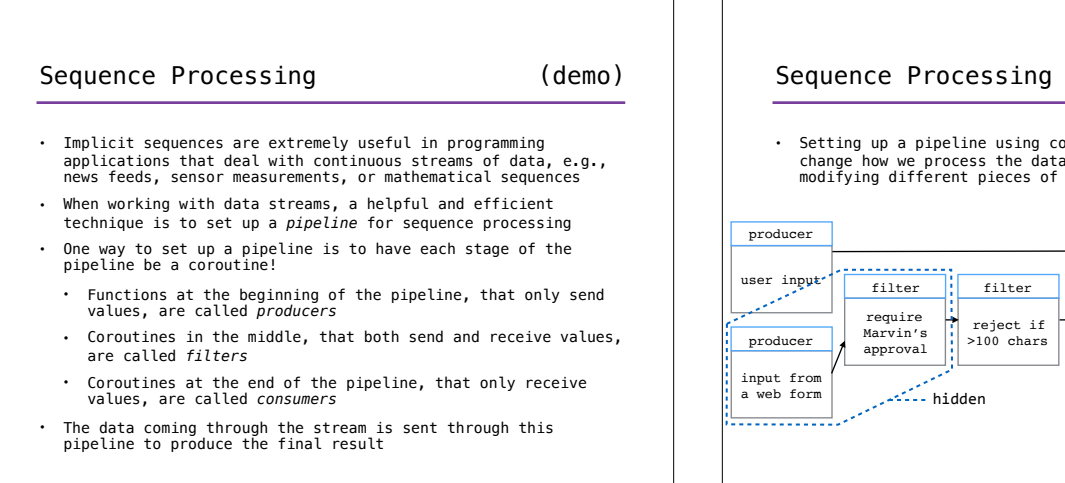

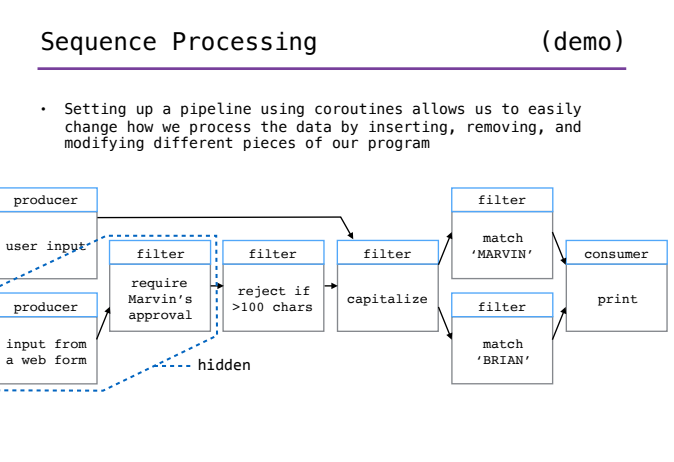

(demo)

### Event-Driven Programming

With and without coroutines

#### Event-Driven Programming

- The paradigm of event-driven programming allows different events, such as user input, to trigger different parts of our program to execute
- Lazy evaluation, such as implicit sequences, is similar to this paradigm in that the "event" of asking for an element from the sequence triggers the computation
	- However, this is not what is usually meant by "event"
- Processing continuous data streams is an example of this paradigm, where incoming data is the event
- Interactive interpreters is another example, where user input is the event
- In event-driven programming, an *event loop* waits for events, and handles them by dispatching them to a *callback function*

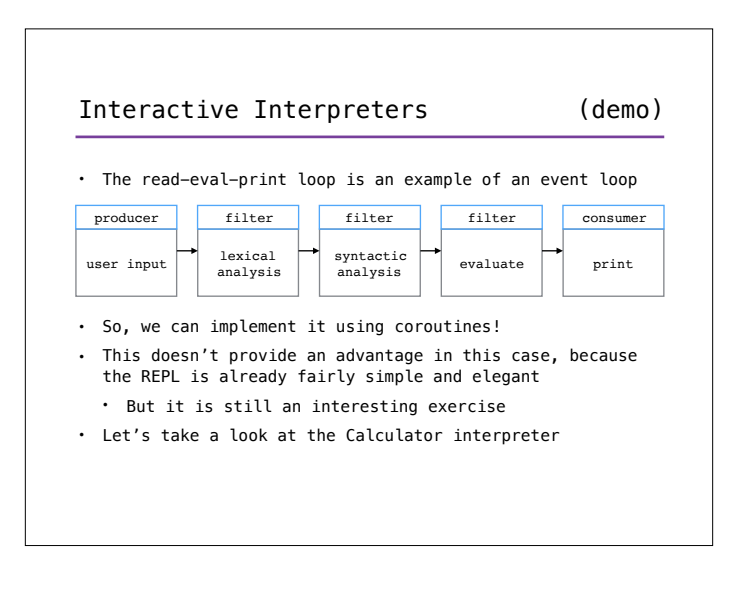

### Summary

- Coroutines naturally enforce *modularity* in our code, i.e., splitting complex functionality up into smaller pieces that are easier to write, maintain, and understand
	- Modularity also allows us to easily change our program, simply by swapping in and out different pieces
	- Coroutines are especially useful in building modular pipelines, where data is processed in stages
- Both generators and coroutines maintain their own state, and this is highly useful for particular applications
- Though coroutines by themselves are not a paradigm, they are useful for the paradigm of event-driven programming
	- However, it is important to understand when using coroutines may just be unnecessarily complicated

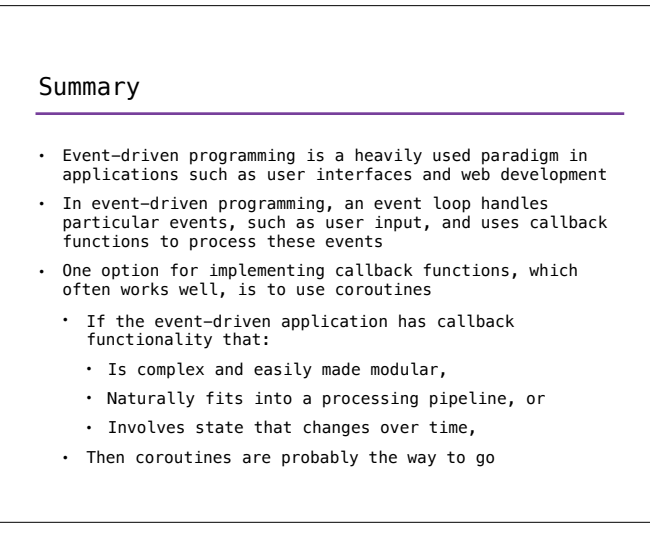